# **Microsoft Powerpoint perfectionnement**

# **OBJECTIFS**

- $\checkmark$  Réviser les fonctionnalités du logiciel Microsoft Powerpoint
- Utiliser Microsoft Powerpoint pour réaliser des présentations multimédias interactives

#### **CONTENUS**

#### **Les fonctions d'interactivité avancée**

- Concevoir un diaporama avec Microsoft Powerpoint
- Créer des effets spéciaux
- Attribuer des effets de transition
- Réaliser un diaporama personnalisé
- Créer des liens hypertextes
- Activer des boutons de commandes
- Utiliser la visionneuse

# **Les mises en page automatiques**

- Insérer des cadres de textes
- Créer des graphismes
- Réaliser des organigrammes
- Utiliser les Word Art
- Réaliser des tableaux
- Réaliser des dessins et des formes automatiques

#### **La génération du diaporama**

- Créer des transitions et des compilations
- Utiliser le minutage
- Gérer des animations
- Intervenir durant le diaporama
- Visionner le diaporama hors Microsoft Powerpoint
- Enregistrer le diaporama sous différents formats

# **Masque de diapositives**

- Afficher le masque
- Procéder à des modifications globales simples
- Création d'une nouvelle diapositive

#### **MODALITES PEDAGOGIQUES**

Alternance d'explications, de mises en situations concrètes et de réalisations en autonomie

#### **ACCOMPAGNEMENT ET SUIVI**

Cette formation est animée en présentiel. Le formateur communique à l'issue de la formation une adresse mail permettant d'accéder à un support technique en lien avec le cours.

#### **MODALITES D'EVALUATION**

Evaluation des compétences acquises réalisée à l'issue de la formation. Délivrance d'un Certificat de Compétences émis par Sb Formation.

# **PUBLIC**

Toute personne souhaitant se perfectionner dans son utilisation du logiciel de présentation Microsoft Powerpoint

# **PRE-REQUIS**

Maitriser les fonctionnalités de base du logiciel Microsoft Powerpoint

#### **MODALITES DE FINANCEMENT**

Plusieurs modalités de financement possible selon votre situation : autofinancement, OPCO…

# **DUREE**

14 heures - 2 jours Ces jours de formation peuvent être consécutifs ou non en fonction de vos besoins

## **DELAIS D'ACCES**

Formation à la carte. La date de démarrage est négociée au moment de la signature du devis.

#### **TARIF**

Nous consulter : tarif différent selon les modalités de participation choisies : inter, intra, cours particulier…

# **INTERVENANTS**

Intervenant spécialisé. Plus de 10 ans d'expérience en techniques d'utilisation de la suite bureautique Microsoft Office

# **VALIDATION**

Des exercices de mise en situation vous permettront d'identifier les compétences acquises. Une attestation de participation est délivrée à l'issue de la formation.

# **DATE ET LIEU**

Nous consulter pour connaitre les dates de formation Formation proposée au centre de formation : 9, avenue Jean Bertin 21000 DIJON Formation possible sur d'autres lieux à votre demande.

# **ACCESSIBILITE**

Toutes les formations Sb sont accessibles aux personnes en situation de handicap. Contactez le référent handicap Sb.

# **CONTACT :**

Laetitia PAUGET Relation entreprise Sb Formation Tel : 03-80-70-12-06 Mail : [laetitia.pauget@groupe-sb.org](mailto:laetitia.pauget@groupe-sb.org)

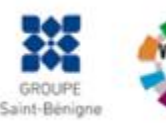

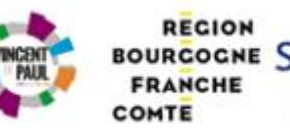

**RECION** 

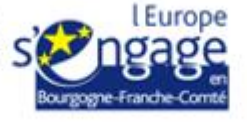

Sb Formation CFA Saint Bénigne 9 Avenue Jean Bertin 21000 DIJON 03.80.70.12.32 sbformation@groupe-sb.org

EJ.05.2022

**SB FORMATION** CFA Saint-Bénigne

# **Procédure d'accès à la formation :**

Cette formation est accessible après signature d'une convention de formation et après acceptation des conditions générales de vente de Sb Formation.

Les étapes d'inscription sont les suivantes :

- 1. Identification lors d'un contact des besoins de formations spécifiques du demandeur.
- 2. Envoi par Sb Formation du programme de formation et d'un devis.
- 3. Retour du devis signé et acceptation des modalités de déroulement de l'action.
- 4. Réception par le demandeur de la convocation à la formation.
- 5. Démarrage de la formation.

# **Votre contact durant la formation :** Laetitia PAUGET

# **Public en situation en handicap :**

Sb Formation vous propose de contacter son référent handicap qui vous accompagnera dans les différentes démarches visant à faciliter votre accueil en formation.

#### **Possibilité de valider un/ou des blocs de compétences :**

Sb Formation réalise également des actions permettant de valider un/des blocs de compétences ciblés par cette formation dans le cadre d'un dispositif qualifiant de longue durée permettant la délivrance d'un diplôme ou d'un certificat.

**Equivalences :** Cette formation ne donne pas lieu à une équivalence.

**Passerelles :** Cette formation est une composante du cursus gestion de la PME proposé par Sb Formation.

## **Suites de parcours :**

Cette formation peut être complétée par d'autres modules permettant l'acquisition et le perfectionnement de compétences complémentaires.

L'ensemble de notre offre de formation est publiée sur le site internet Sb Formation à l'adresse [www.sb-formation.fr](http://www.sb-formation.fr/)

# **Débouchés :**

Les compétences mises en œuvre dans le cadre de cette action de formation visent à la professionnalisation des participants, permettant de développer de nouvelles compétences mobilisables dans votre activité professionnelle actuelle ou à venir.

# **Valeur ajoutée de Sb Formation :**

- Formation animée par des formateurs professionnels en lien avec les entreprises du domaine d'activité concerné.
- Possibilité de poursuivre sa formation dans le cadre d'un parcours qualifiant.
- Formateurs aguerris, et permanents (80% de nos intervenants ont plus de 10 ans d'expérience dans l'animation de formation).
- Entreprises partenaires qui renouvellent leur confiance en Sb année après année (3 000 entreprises ont déjà fait appel à nos services).

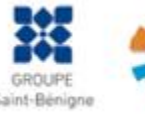

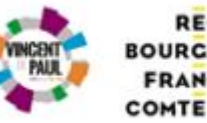

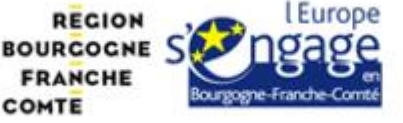